## **Hulp op afstand met AnyDesk**

Om het scherm van iemand over te nemen is de standaard TeamViewer. Het is gratis, maar als je het veel gebruikt gaat men er van uit dat het professioneel is en je zal moeten betalen. Er is een gebruikersvriendelijk alternatief: AnyDesk.

Er is ook een App voor Android en iOS zodat je hulp op afstand kan geven met je tablet of smartphone.

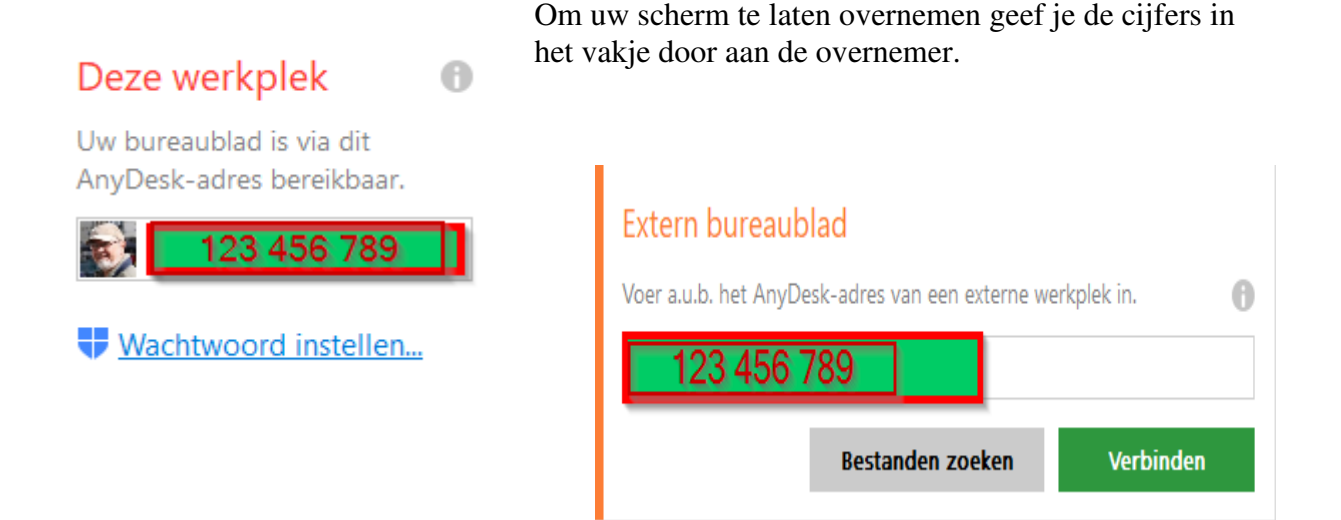

De overnemer moet dat nummer dan invoeren en op Verbinden klikken.

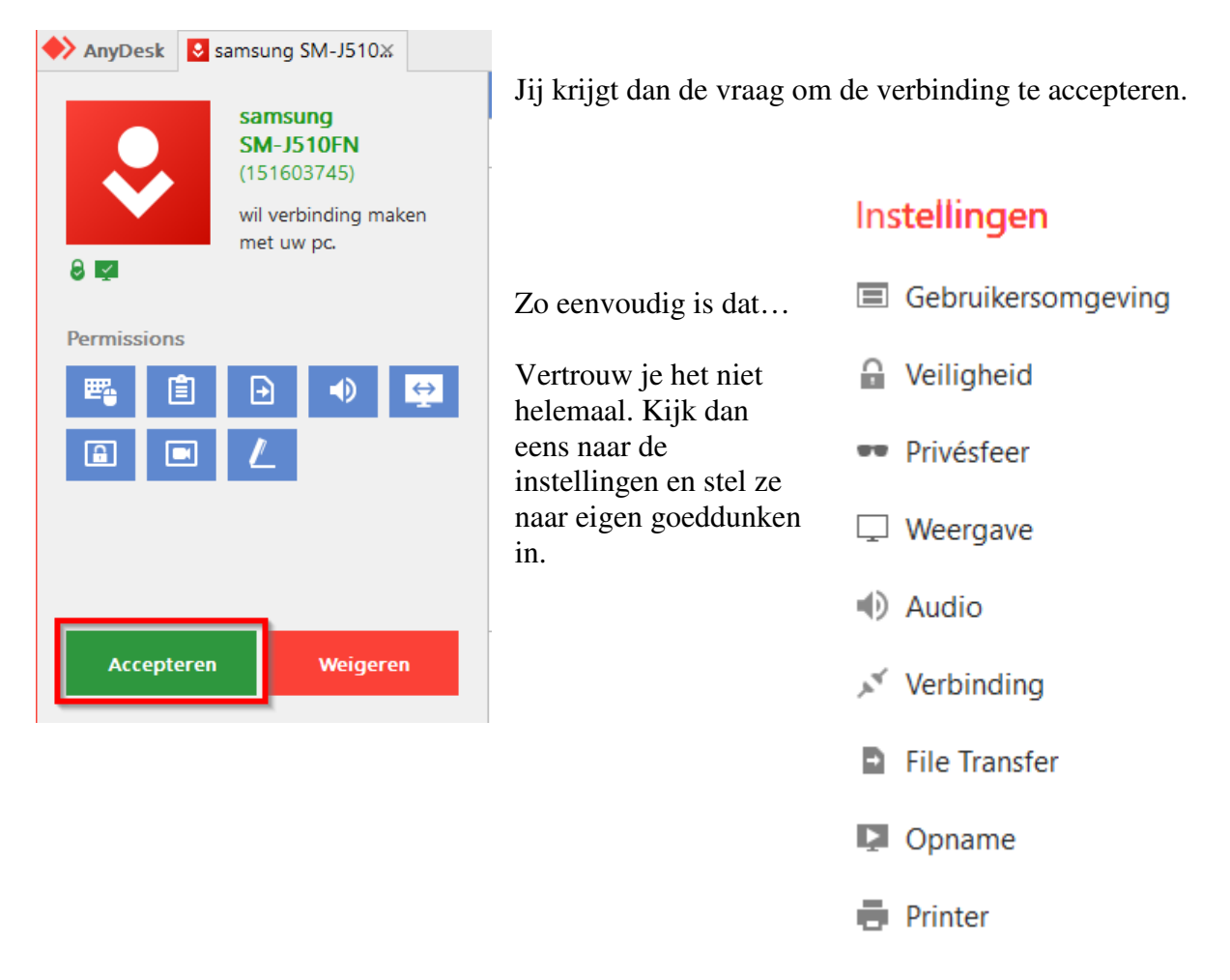

Zo ziet het er uit op een smartphone:

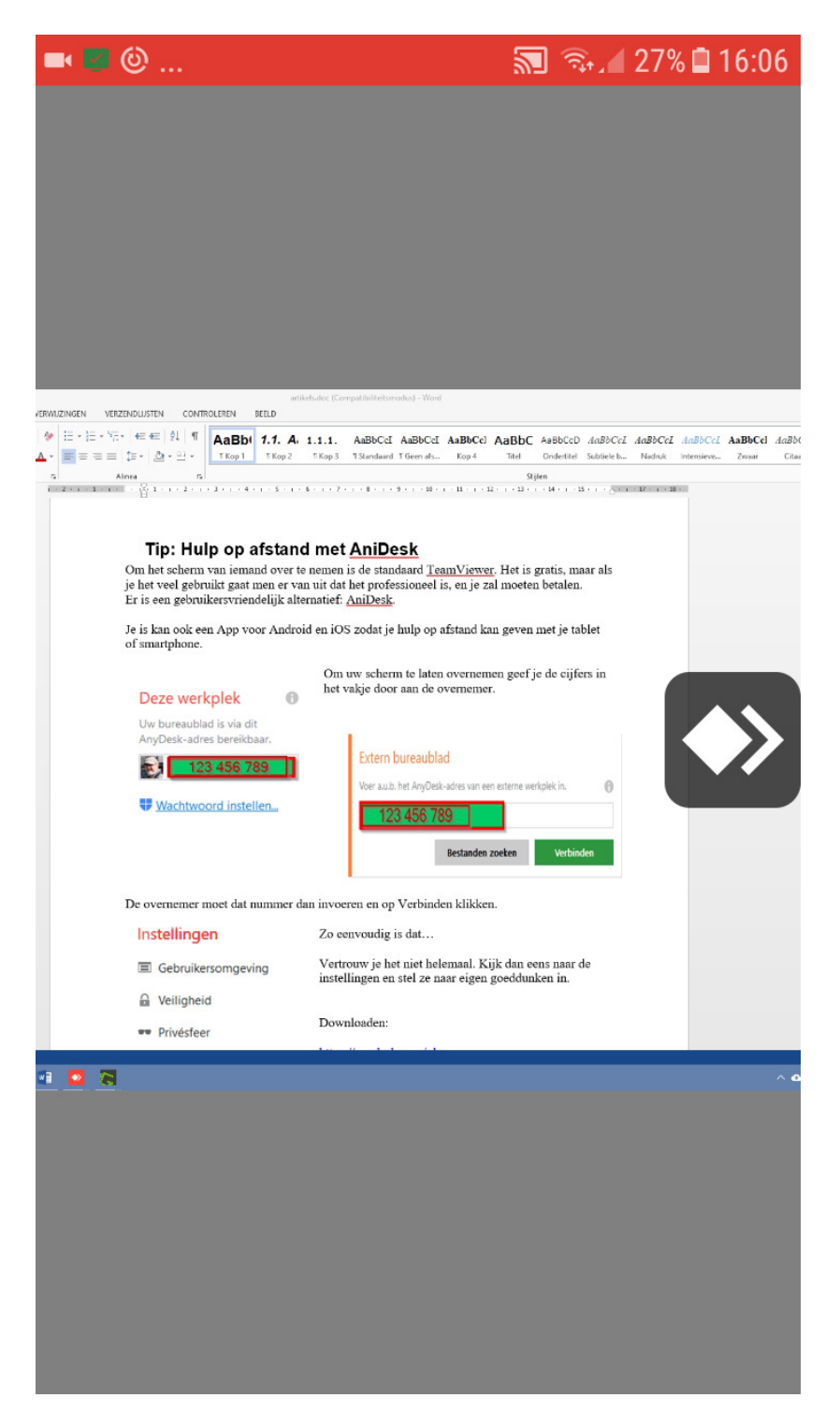

Downloaden:

https://anydesk.com/nl

Bron: internet…